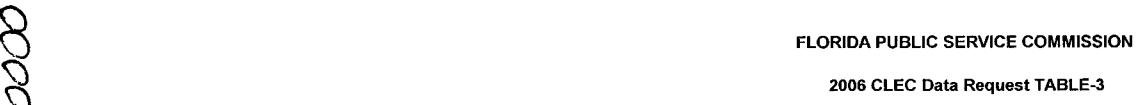

2006 CLEC Data Request TABLE-3

## (Data as of May 31.2006)

I

**Company Name:** 

OCOOD-

I-a

.<br>Seri

 $\mathcal{P}_{\mathcal{P}_{\mathcal{C}_{j}}}$ المحيين

l تعميا e.<br>Bear

*s* 

-one of Florida, LLC (dba Comcast Digital Phone) 1

Company Code':

\* Your CLEC Company code is shown on the label affixed to the envelope in which this was mailed and on the cover letter

## CLEC TABLE-3: VolP ACCESS LINES on a VOICEGRADE EQUIVALENT (VGE) Basis

## **THIS TABLE IS INTENTED TO ONLY CAPTURE VolP LINES. DO** NOT **INCLUDE LINES REPORTED ON TABLE 1 IN THIS TABLE**

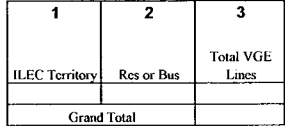

## NOTESllNSTRUCTlONS FOR COMPLETING TABLE-3: **<sup>2</sup>**

TX576

A. The purpose of this table is to obtain retail VolP access lines on a VGE basis

*6.* An access line connects the end user's customer premises equipment (CPE) to the serving switch and allows the end user to originate andlor terminate local telephone calls on the public switched telephone network (PSTN). The access line counts in Table **3** above must be based on all of your different types of access lines (including fixed wireless) that are used to provide VolP service.

C. Each field must be populated. All entries must be made without quotation marks.

TABLE COLUMN INSTRUCTIONS:

Column **1.** List ILEC Territory in alphabetical order (e.g. BellSouth. Verizon, etc.).

Column **2.** Enter the abbreviation Res for Residential lines or Bus for Business lines. Each type must be entered in separate rows.

Column **3.** Enter line count as voice-grade equivalents (VGEs). Report VGEs based on how the customer is billed. If the customer is billed for a dynamic bandwidth VolP product, the line count would be the maximum number of VoIP lines available. If the customer is billed for a specific number of VoIP lines, or a range of lines, the VoIP line count would be the number of VolP lines or the highest number of the range, respectively. Each line count must be entered in separate rows.

村

DOCUMENT RIMOURS

90

 $\overline{1}$ 

 $\frac{a}{b^2}$ 

 $\circ$ 

 $\infty$  $\frac{0}{5}$ 

 $\overline{\mathbb{C}}$